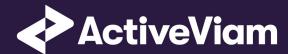

FRTB Accelerator Interpretation and Implementation of BCBS 457

SBM GIRR

4.1

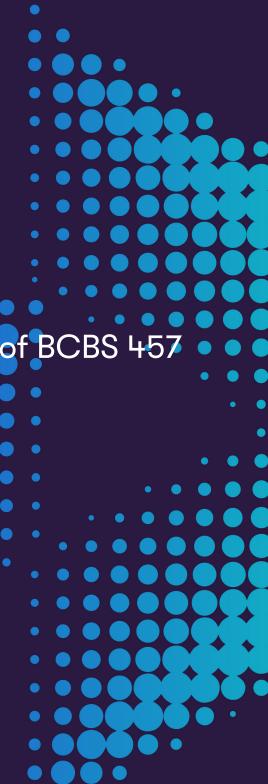

# **Contents**

| ı | GIR | ik ·                                   |
|---|-----|----------------------------------------|
|   | 1.1 | Interpretation Note                    |
|   | 1.2 | Data Model (Core)                      |
|   |     | 1.2.1 Sensitivities                    |
|   |     | 1.2.2 Risk Factor [MAR10.9]            |
|   |     | 1.2.3 Curve                            |
|   | 1.3 | Calculations                           |
|   |     | 1.3.1 ETL (Reference Implementation)   |
|   |     | 1.3.2 Risk Factor Name                 |
|   |     | 1.3.3 Normalisation                    |
|   |     | 1.3.4 Vectorisation                    |
|   |     | 1.3.5 Interpolation                    |
|   |     | 1.3.6 Query Time (Core)                |
|   | 1.4 | Delta and Vega                         |
|   | 1.5 | Curvature                              |
|   | 1.6 | Input Files (Reference Implementation) |
|   |     | 1.6.1 SBM_Delta_Sensitivities*.csv     |
|   |     | 1.6.2 SBM_Vega_Sensitivities*.csv      |
|   |     | 1.6.3 SBM_Curvature_Sensitivities*.csv |
|   |     |                                        |

### Contents

| 1.7  | Config Files                                 | 19             |
|------|----------------------------------------------|----------------|
|      | 1.7.1 frtb-config.properties                 | 19             |
| 1.8  | Datastore (Reference Implementation)         | 2              |
|      | 1.8.1 Risk Factor Descriptions               | 2              |
|      | 1.8.2 Sensitivities                          | 2              |
|      | 1.8.3 TradeBase                              | 22             |
|      | 1.8.4 RiskFactorDescription                  | 22             |
|      | 1.8.5 UnderlyingDescription                  | 23             |
|      | 1.8.6 Delta                                  | 23             |
|      | 1.8.7 Vega                                   | 2 <sup>L</sup> |
|      | 1.8.8 Curvature                              | 25             |
| 1.9  | Cube Schema (Reference Implementation)       | 26             |
| 1.10 | Configuration (Core)                         | 27             |
|      | 1.10.1 Tenor Risk Weights                    | 27             |
|      | 1.10.2 Major Currencies                      | 28             |
|      | 1.10.3 Vertices                              | 28             |
|      | 1.10.4 Underlying Residual Maturity Vertices | 29             |
|      | 1.10.5 Vega Liquidity Horizons               | 30             |
|      | 1.10.6 Miscellaneous Parameters              | 30             |

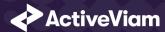

# 1 GIRR

This section describes how the SBM GIRR Risk Class is implemented and how the BCBS 457 specification is interpreted.

Also covered here is the specialization of the data, calculations, and configuration for the GIRR risk-class, including:

- The data model, which describes the data used for the calculations and how it is structured, and how the data model is represented in the:
  - input files
  - datastore
  - cube
- The calculations, both in the ETL and at query time
- The parameters used in the query time calculations
- How the accelerator is configured for GIRR

# 1.1 Interpretation Note

The FAQ for [MAR21.8] specifies that inflation and cross-currency bases should be considered for Vega risk factors, without an underlying residual maturity dimension. However, [MAR21.93] and [MAR21.94] do not specify the correlation parameter  $\rho_{kl}$  when one of the underlyings is an Inflation or Basis curve (and hence do not have an underlying maturity).

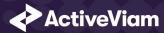

In the FRTB Accelerator , when one of the underlying curves is an inflation or cross-currency basis curve, we use [MAR21.94] with  $\rho_{kl}^{(DELTA)}$  equal to 0% or 40% as determined by [MAR21.48] and [MAR21.49].

# 1.2 Data Model (Core)

This section describes the data used for the GIRR calculations, including how the data is structured.

For GIRR, the **Curve** (Underlying) refers to one of the following:

- "risk-free yield curve" [MAR21.8](1)
- "flat curve of market-implied inflation rates" [MAR21.8](2)
- "cross-currency basis curve" [MAR21.8](3)

Each of these curves has a Curve Name, Curve Type, and Curve Currency.

The **Risk Factor** is used to identify sensitivities. However, it is not used directly in the calculations, instead the **Curve** and tenor fields are use (as appropriate for the risk-measure). This means that multiple **Risk Factor Names** may be used for the same risk-factor.

The **Bucket** is determined by the **Curve Currency**.

### 1.2.1 Sensitivities

| Field Key        |   | Risk Measure | Description                                                      |
|------------------|---|--------------|------------------------------------------------------------------|
| As-of Date       | У | All          | Timestamp (at close of business) for the data (T-1)              |
| Trade ID         | У | ΔII          | A unique identifier for the trade (or position)                  |
| Risk Factor Name | У | ΔII          | A unique identifier for the risk-factor (not including vertices) |

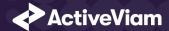

| Field                      | Key | Risk Measure | Description                                                                |
|----------------------------|-----|--------------|----------------------------------------------------------------------------|
| Risk Class                 | У   | All          | "GIRR"                                                                     |
| Risk Measure               | У   | All          | "Delta", "Vega", or "Curvature"                                            |
| Sensitivity Tenor          | У   | Delta        | The tenor in the yield curve                                               |
| Option Maturity            | У   | Vega         | The maturity of the option                                                 |
| Underlying Maturity        | У   | Vega         | The residual maturity of the underlying                                    |
| Sensitivity                |     | Delta & Vega | The sensitivity value $s_k$                                                |
| Shock Up/Down              |     | Curvature    | The up and down shocked prices.                                            |
| Sensitivity Currency       |     | ΔII          | Currency in which the sensitivity or shocked price is expressed.           |
| Risk Weight                |     | Curvature    | Risk weight used for the shocked prices                                    |
| PV Applied                 |     | Curvature    | Has the PV been subtracted from the shocked prices? Y/N                    |
| Optionality                |     | Delta        | Should the Delta sensitivity be included in the Curvature Calculation? Y/N |
| Interpolated Sensitivities |     | Delta & Vega | Sensitivities interpolated to the prescribed vertices                      |

# **1.2.2 Risk Factor [MAR10.9]**

The **Risk Factor** is used to identify sensitivities. However, it is not used directly in the calculations, instead the **Curve** and the tenor fields are used. This means that multiple **Risk Factor Names** may be used for the same risk-factor.

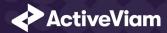

| Field                   | Key | Risk Measure | Description                                         |
|-------------------------|-----|--------------|-----------------------------------------------------|
| As-of Date              | У   | All          | Timestamp (at close of business) for the data (T-1) |
| Risk Factor Name        | У   | All          | A name for the risk-factor (not including vertices) |
| Risk Class              | У   | All          | "GIRR"                                              |
| Risk Measure            | У   | All          | "Delta", "Vega", or "Curvature"                     |
| Sensitivity Tenor       | У   | Delta        | The time to maturity of the traded instrument       |
| Option Maturity         | У   | Vega         | The maturity of the option                          |
| Underlying Maturity     | У   | Vega         | The residual maturity of the underlying             |
| Curve Name (Underlying) |     | All          | Name of the curve                                   |

For Curvature, there is only a single risk factor per bucket and the Curve Name can be the currency/bucket.

## Implementation notes (vectors of vertices):

- The risk-factor name spans all tenors/maturities, so it represents multiple [MAR10.9] risk-factors.
- In the input files (default file format), multiple vertices and sensitivities may either be provided on the same row or different rows.
- In the datastore, we use vectors to store the sensitivities for all tenors. For Vega, these vectors are storing a two-dimensional array (indexed by both underlying and option maturities).
- In the cubes, we use analysis hierarchies to expand the vectors.

## 1.2.3 Curve

The **Curve** refers to one of the following:

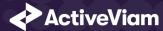

- "risk-free yield curve" [MAR21.8](1)
- "flat curve of market-implied inflation rates" [MAR21.8](2)
- "cross-currency basis curve" [MAR21.8](3)

| Field                   | Key | Description                                                 |
|-------------------------|-----|-------------------------------------------------------------|
| As-of Date              | У   | Timestamp (at close of business) for the data (T-1)         |
| Curve Name (Underlying) | У   | Name of the curve                                           |
| Risk Class              | У   | "GIRR"                                                      |
| Curve Type              |     | "Yield", "Basis", or "Inflation" (Delta and Vega)           |
| Curve Currency          |     | The currency of the curve. This is also the <b>Bucket</b> . |

### 1.3 Calculations

This section describes ETL from the reference implementation and the transformations / calculations applied to the sensitivities in the post-processors after they have been aggregated.

First, the ETL (Extract, Transform, Load) layer will apply some transformations as the data is loaded from the input files into the datastore.

Once the data is loaded into the datastore, it is available in the cube. The sensitivities in the cube may be partially aggregated upon commit to the datastore for BITMAP and LEAF aggregate providers. The remainder of the sensitivity aggregation is performed by ActivePivot at query time.

Then, also at query time, the post-processors calculate the capital charge from the aggregated sensitivities.

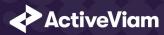

### 1.3.1 ETL (Reference Implementation)

The ETL (Extract, Transform, Load) layer provided with the FRTB Accelerator, using the default file format, will perform the following transformations when data is loaded from the input files into the datastore.

### 1.3.2 Risk Factor Name

If the risk-factor name is not included in the input file (using the default file format), a name is generated as follows:

• Delta: Curve Name + Curve Type

• Vega: Curve Name + Curve Type

• Curvature: Curve Name

### 1.3.3 Normalisation

In the default file format, each row of the sensitivities' files contains the sensitivity as well as a description of the risk factor and curve. The data normalisation splits this information across three stores in the datastore, as described in the data model above.

### 1.3.4 Vectorisation

For efficiency, Delta and Vega sensitivities are stored in vectors. The entries of the vectors represent the tenors/maturities of the risk factors.

In the default file format, we allow sensitivities to be provided as either single values or as vectors. During the ETL, sensitivities are grouped together into vectors.

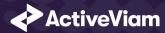

## 1.3.5 Interpolation

For compatibility with risk engines, Delta and Vega sensitivities may be loaded for any tenor/maturity. During the ETL, these sensitivities are interpolated to match the tenors/maturities in the specification.

## 1.3.6 Query Time (Core)

For the GIRR risk class, there are three main chains of post-processor calculations: Delta, Vega, and Curvature.

# 1.4 Delta and Vega

The calculation steps for Delta and Vega are the same:

- 1. The calculations start by applying currency conversion to the aggregated raw sensitivities from the cube to get the Sensitivities.
- 2. The risk-weights are applied to get the Weighted Sensitivities (per risk-factor).
- 3. The (rho) correlations are then used to calculate the Risk Position (per bucket).
- 4. The Risk Positions are combined across all buckets to calculate the Risk Charge.

In the bookmarks' folder "ActiveViam FRTB" -> "Basel Framework" -> "SBM", there are bookmarks "GIRR Delta" and "GIRR Vega", which contain tabs that walk through these calculation steps and include the measures mentioned here.

# 1.5 Curvature

For Curvature, the calculation steps are:

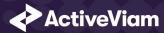

- 1. Start with vectors of shocked prices indexed by risk-weight (per risk-factor).
- 2. The risk-weight then determines which Shock Up/Down Prices we want, subtracting the trade PV if necessary.
- 3. The delta sensitivities are filtered sensitivities from the Delta calculations, and aggregated per Curvature risk-factor.
- 4. These are then combined to calculate the CVR Up/Down (per risk-factor).
- 5. The Risk Position Up/Down are calculated per bucket.
- 6. The greater of the up and down risk-positions is identified by the Risk Position Scenario and used for the Risk Position (per bucket).
- 7. The Risk Positions are combined across all buckets to calculate the Risk Charge.

The bookmark "ActiveViam FRTB" -> "Basel Framework" -> "SBM" -> "GIRR Curvature" contains tabs that walk through these calculation steps and includes the measures mentioned here.

### **Delta/Vega Sensitivities**

The **Delta/Vega Sensitivities** measures are the  $s_k$  in [MAR21.4](1) and (2).

For each **Sensitivity Currency**, the **Interpolated Sensitivities** are converted to the reference currency using the IFxRates API (supplied by the reference implementation). After this currency conversion, the values are aggregated for each **Risk Factor**.

### **Delta Sensitivities Long/Short**

The **Delta Sensitivities Long/Short** measures are the Positive or Negative **Delta Sensitivities**.

The Positive or Negative determination is made at the **Curve Name** level and (for yield curves) the **Tenors** level.

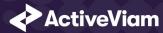

#### **Curvature Scenario Up/Down PV.CCY**

The **Scenario Up/Down PV.CCY** measures are vectors of shocked prices indexed by risk weight.

For each **Sensitivity Currency**, the **Shock Up/Down** prices are converted to the reference currency using the IFxRates API. After this currency conversion, the values are aggregated for each **Risk Factor**.

#### Delta/Vega/Curvature Risk Weight

The **Delta/Vega/Curvature Risk Weight** measures are  $RW_k$  in [MAR21.4](3) and  $RW_k^{(Curvature)}$  in [MAR21.5](2)(e).

For Delta and Curvature, following [MAR21.42]–[MAR21.44], the values are looked up based on the configuration for the **Curve Type** and **Tenor**. For specified currencies, these risk weights may be divided by the square root of 2.

For Vega, following [MAR21.92], the value is looked up based on the configuration for the **Risk Class** (and its liquidity horizon).

### **Delta/Vega Weighted Sensitivities**

The **Delta/Vega Weighted Sensitivities** measures are  $WS_k$  in [MAR21.4](3).

For each Risk Factor k, the **Delta/Vega Sensitivities** measures are multiplied by the **Delta/Vega Risk Weight**.

#### **Curvature Delta Sensitivities**

The **Curvature Delta Sensitivities** measure is  $s_{ik}$  in [MAR21.5](2)(f).

For each **Bucket**, it is all the **Delta Sensitivities** in that **Bucket** whose **Curve Type** is "Yield", filtered by **Optionality**.

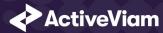

### **Curvature Shock Up/Down Prices**

The **Curvature shock-up/down prices** measures are  $V_{i}\left(x_{k}^{RW^{(Curvature)}\pm}\right)-V_{i}\left(x_{k}\right)$  in [MAR21.5](2).

Using linear interpolation, the shocked prices corresponding to the **Curvature Risk Weight** are determined from the **Curvature Scenario UP/Down.CCY** vectors. And, if **PV Applied** is not true/yes, the trade **PV** is subtracted.

#### **Curvature CVR Up/Down**

The Curvature CVR Up/Down measures are  $CVR_k^{\pm}$  in [MAR21.5](2).

The Curvature Delta Sensitivities are multiplied by the Curvature Risk Weight and subtracted from/added to the Curvature Shocked Up/Down Prices (respectively).

### **Delta/Vega Risk Position Double Sums**

The **Delta/Vega Risk Position Double Sums** measures are the  $\sum_k \sum_l WS_k \cdot WS_l$  intermediate values that were requested for the 2017 and 2018 QIS exercises.

Within each Bucket, each pair of Risk Factors, is categorised according to:

- Delta
  - Same or different Curve Name
  - Combinations of Curve Type
  - Combinations of **Tenors**
- Vega
  - Same or different Curve Name

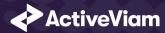

- Combinations of Curve Type
- Combinations of **Option Maturities**
- Combinations of **Underlying Maturities**

Within each category, the pairs of **Delta/Vega Weighted Sensitivities** are multiplied together and summed.

Implementation Note: This calculation has been optimised so that it is performed with O(N) (linear) time complexity, where N is the number of **Risk Factors**.

#### **Delta/Vega Risk Position Correlations**

The **Delta/Vega Risk Position Correlation** measures are  $\rho_{kl}$  in [MAR21.4](4).

Within each **Bucket**, and for each category of **Risk Factor** pairs (see Delta/Vega Risk Position Double Sums) the values are looked up from the configuration for [MAR21.45]-[MAR21.49], and [MAR21.94].

Note: See Interpretation Note for inflation and cross-currency basis curves for Vega.

### **Delta Vega Risk Position**

The **Delta/Vega Risk Position** measures are  $K_b$  in [MAR21.4](4).

For each **Bucket**, the **Delta/Vega Risk Position** is calculated from the **Delta/Vega Weighted Sensitivities** and **Delta/Vega Risk Position Correlations** using the formula in [MAR21.4](4).

**Implementation Note:** This calculation has been optimised so that it is performed with O(N) (linear) time complexity, where N is the number of **Risk Factors**.

# **Curvature Risk Position Up/Down**

The **Curvature Risk Position Up/Down** measures are  $K_b^{\pm}$  in [MAR21.5](3).

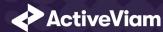

For each **Bucket**, the **Curvature CVR Up/Down** values are combined using the formula in [MAR21.5](3).

#### **Curvature Risk Position Scenario**

Within each **Bucket**, the **Curvature Risk Position Scenario** measure identifies which of the **Curvature Risk Position Up** and **Curvature Risk Position Down** values is the greater.

#### **Curvature Risk Position**

The **Curvature Risk Position** measure is  $K_b$  in [MAR21.5](3).

Within each Bucket, it is the greater of the Curvature Risk Position Up and Curvature Risk Position Down values.

# Delta/Vega Risk Charge

The **Delta/Vega Risk Charge** measures are Delta and Vega in [MAR21.4](5).

They are calculated by combining the Delta/Vega Risk Positions (and aggregated Delta/Vega Weighted Sensitivities) over all Buckets according to [MAR21.4](5).

## **Curvature Risk Charge**

The **Curvature Risk Charge** measure is Curvature risk in [MAR21.5](4).

It is calculated by combining the Curvature Risk Positions (and aggregated CVR Up or CVR Down values) over all Buckets according to [MAR21.5](4).

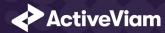

# 1.6 Input Files (Reference Implementation)

This section describes how the input files containing the sensitivities and mappings are used for the GIRR risk class

The sensitivities are loaded from the Delta, Vega, Curvature, or CRIF sensitivity files.

# 1.6.1 SBM\_Delta\_Sensitivities\*.csv

The Delta Sensitivity Data is loaded from the **Delta** files.

The following table lists the fields in the file format that is used for the GIRR risk-class. See the Delta file format documentation for details on the file format. See Data Model (Core) for a description of the data model.

| Data Model Field     | File Column        | Notes                                                                                                    |
|----------------------|--------------------|----------------------------------------------------------------------------------------------------|
| As-Of Date           | AsOfDate           |                                                                                                    |
| Trade ID             | TradelD            |                                                                                                    |
| Sensitivity Currency | DeltaCcy           |                                                                                                    |
| Sensitivities        | DeltaSensitivities | May be single value or vector, with the same number of entries as Tenors.                                        |
| Risk Class           | RiskClass          | "GIRR"                                                                                                    |
| Sensitivity Tenor    | SensitivityDates   | May be single value, vector, or empty. If empty, treated as the prescribed tenors: 0.25;0.5;1;2;3;5;10;15;20;30. |
| Risk Factor Name     | RiskFactor         | (Optional) If not present, generated during ETL.                                                                 |
| Curve Type           | RiskFactorType     | "Yield", "Inflation", or "Basis"                                                                                 |
| Curve Name           | Underlying         |                                                                                                    |

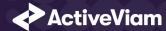

| Data Model Field    | File Column | Notes                                                                                 |
|---------------------|-------------|---------------------------------------------------------------------------------------|
| Optionality         | Optionality | Should this sensitivity be included in the Curvature calculations ('Y') or not ('N')? |
| Covered Bond Rating | CSRRating   | (Optional) For covered bonds, "high" for rating AA- or above; otherwise "low"         |

# 1.6.2 SBM\_Vega\_Sensitivities\*.csv

The Vega Sensitivity Data is loaded from the Vega files.

The following table lists the fields in the file format that is used for the GIRR risk-class. See the Vega file format documentation for details on the file format. See Data Model (Core) for a description of the data model.

| Data Model Field     | File Column        | Notes                                                                                                  |
|----------------------|--------------------|----------------------------------------------------------------------------------------------------|
| As-Of Date           | AsOfDate           |                                                                                                    |
| Trade ID             | TradelD            |                                                                                                    |
| Risk Class           | RiskClass          | "GIRR"                                                                                                 |
| Option Maturity      | OptionMaturity     | May be single value, vector, or empty. If empty, treated as the prescribed maturities: 0.5;1;3;5;10.   |
| Underlying Maturity  | UnderlyingMaturity | May be single value, vector, or empty. If empty, treated as the prescribed tenors: 0.5;1;3;5;10.       |
| Sensitivities        | VegaSensitivities  | May be single valued or a two-dimensional array indexed by Option Maturity $	imes$ Underlying Maturity |
| Sensitivity Currency | VegaCcy            |                                                                                                    |
| Risk Factor Name     | RiskFactor         | (Optional) If not present, generated during ETL.                                                       |
| Curve Type           | RiskFactorType     | "Yield", "Inflation", or "Basis"                                                                       |

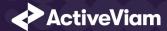

| Data Model Field | File Column   | Notes |
|------------------|---------------|-------|
| Curve Name       | Underlying    |       |
| Curve Currency   | RiskFactorCcy |       |

# 1.6.3 SBM\_Curvature\_Sensitivities\*.csv

The Curvature Sensitivity Data is loaded from the Curvature files.

The following table lists the fields in the file format that are used for the GIRR risk-class. See the Curvature file format documentation for details on the file format. See Data Model (Core) for a description of the data model.

| File Column   | Notes                                                                                   |
|---------------|-----------------------------------------------------------------------------------------|
| AsOfDate      |                                                                                         |
| TradelD       |                                                                                         |
| RiskClass     | "GIRR"                                                                                  |
| RiskFactor    | (Optional) If not present, generated during ETL.                                        |
| Shift_Up_PV   |                                                                                         |
| Shift_Down_PV |                                                                                         |
| CurvatureCcy  |                                                                                         |
| RiskWeight    | (Optional)                                                                              |
| PV Applied    | Has the Trade PV already been subtracted from the shocked PVs ('Y') or not ('N')?       |
|               | AsOfDate TradeID RiskClass RiskFactor Shift_Up_PV Shift_Down_PV CurvatureCcy RiskWeight |

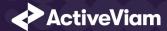

| Data Model Field | File Column   | Notes |
|------------------|---------------|-------|
| Curve Name       | Underlying    |       |
| Curve Currency   | RiskFactorCcy |       |

# 1.7 Config Files

This section describes the reference implementation configuration used for the GIRR risk class

# 1.7.1 frtb-config.properties

| Data Model Field  | Property                  | Reference                        |
|-------------------|---------------------------|----------------------------------|
| As-Of Date        | as-of-date.level          | AsOfDate@Date@Dates              |
| Trade ID          | trade.level               | Tradeld@Trades@Booking           |
| Risk Class        | risk-class.level          | RiskClass@Risk Classes@Risk      |
| Risk Measure      | risk-measure.level        | Risk Measure@Risk Measures@Risk  |
| Bucket            | girr.buckets.level        | GIRR Bucket@GIRR Buckets@Buckets |
| Risk Factor Name  | risk-factors.level        | Risk Factor@Risk Factors@Risk    |
| Sensitivity Tenor | vertices.level            | Vertex@Vertices@Risk             |
| Option Maturity   | girr.vega.option.maturity | Vertex@Vertices@Risk             |

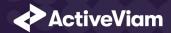

| Data Model Field    | Property                      | Reference                                                                                                    |
|---------------------|-------------------------------|----------------------------------------------------------------------------------------------------|
| Underlying Maturity | girr.vega.underlying.maturity | Maturity@Maturities@Risk                                                                                                    |
| Curve Name          | market-data.underlying.level  | Underlying@Underlying@Market Data                                                                                                    |
| Curve Type          | girr.curve.type.level         | GIRR Curve Type@GIRR Curve Types@Market Data                                                                                                    |
| Curve Currency      | girr.ccy.level                | GIRR Curency@GIRR Currency@Market Data                                                                                                    |
| PV Applied          | girr.pv.applied.level         | PVApplied@PVApplied@Currencies                                                                                                    |
|                     | girr.delta.double-sums.levels | Vertex1@GIRR Delta Double Sums@Double<br>Sums, Vertex2@GIRR Delta Double<br>Sums@Double Sums,<br>Curve@GIRR Delta Double Sums@Double Sums                                                                          |
|                     | girr.vega.double-sums.levels  | OptionMaturity1@GIRR Vega Double Sums@Double Sums, OptionMaturity2@GIRR Vega Double Sums@Double Sums, UnderlyingMaturity1@GIRR Vega Double Sums@Double Sums, UnderlyingMaturity2@GIRR Vega Double Sums@Double Sums |

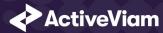

# 1.8 Datastore (Reference Implementation)

This section describes how the SA datastore schema is used for the GIRR risk class.

The schema starts with the TradeBase store, which is an index of all the facts in the SA Cube. The **TradeBase** store has references to the risk-factor descriptions and sensitivities.

## 1.8.1 Risk Factor Descriptions

The risk-factor description starts with the RiskFactorDescription store, which contains the description of risk-factor independent of the curve, and a reference to the UnderlyingDescription store for a description of the curve.

### 1.8.2 Sensitivities

The sensitivities stores contain the sensitivity values, they are referenced from the **TradeBase** store.

| Risk Measure | Sensitivity Store |
|--------------|-------------------|
| Delta        | Delta             |
| Vega         | Vega              |
| Curvature    | Curvature         |
|              |                   |

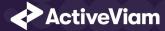

## 1.8.3 TradeBase

The **TradeBase** store is the base store in the SA Cube Schema. Each row in this table represents a fact in the SA Cube.

The following table lists the fields in the store that are used for the GIRR risk-class. See the TradeBase store documentation for details on the store. See Data Model (Core) for a description of the data model.

| Data Model Field | Store Field  | Notes                           |
|------------------|--------------|---------------------------------|
| As-Of Date       | AsOfDate     |                                 |
| Trade ID         | Tradeld      |                                 |
| Risk Factor Name | Risk Factor  |                                 |
| Risk Class       | RiskClass    | "GIRR"                          |
| Risk Measure     | Risk Measure | "Delta", "Vega", or "Curvature" |

# 1.8.4 RiskFactorDescription

The RiskFactorDescription store contains the description of risk-factor.

The following table lists the fields in the store that are used for the GIRR risk-class. See the RiskFactorDescription store documentation for details on the store.

| Data Model Field | Store Field | Notes |
|------------------|-------------|-------|
| As-Of Date       | AsOfDate    |       |
| Risk Factor Name | Risk Factor |       |

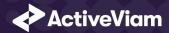

| Data Model Field | Store Field  | Notes                           |
|------------------|--------------|---------------------------------|
| Risk Class       | RiskClass    | "GIRR"                          |
| Risk Measure     | Risk Measure | "Delta", "Vega", or "Curvature" |
| Curve Name       | Underlying   |                                 |

# 1.8.5 UnderlyingDescription

The **UnderlyingDescription** store contains the description of the curve.

The following table lists the fields in the store that are used for the GIRR risk-class. See the Underlying Description store documentation for details on the store.

| Store Field     | Notes                                         |
|-----------------|-----------------------------------------------|
| AsOfDate        |                                               |
| Underlying      |                                               |
| RiskClass       | "GIRR"                                        |
| GIRR Curve Type | "Yield", "Basis", or "Inflation"              |
| GIRR ccy        |                                               |
|                 | AsOfDate Underlying RiskClass GIRR Curve Type |

### 1.8.6 Delta

The **Delta** store contains the Delta sensitivities.

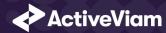

The following table lists the fields in the store that are used for the GIRR risk-class. See the Delta store documentation for details on the store.

| Data Model Field           | Store Field                       | Notes                                          |
|----------------------------|-----------------------------------|------------------------------------------------|
| As-Of Date                 | AsOfDate                          |                                                |
| Trade ID                   | Tradeld                           |                                                |
| Risk Factor Name           | Risk Factor                       |                                                |
| Risk Class                 | RiskClass                         | "GIRR                                          |
| Risk Measure               | Risk Measure                      | "Delta"                                        |
| Sensitivities              | DeltaSensitivities                | Vector-valued. Same size as Sensitivity Tenors |
| Sensitivity Tenors         | SensitivityDates                  | Vector-valued                                  |
| Sensitivity Currency       | Ccy                               |                                                |
| Interpolated Sensitivities | DeltaSensitivities - Interpolated | Vector-valued. Indexed by prescribed Tenors    |
| Optionality                | Optionality                       | 'Y' or 'N'                                     |

# 1.8.7 Vega

The Vega store contains the Vega sensitivities.

The following table lists the fields in the store that are used for the GIRR risk-class. See the Vega store documentation for details on the store.

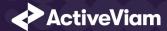

| Data Model Field           | Store Field                      | Notes                                                                             |
|----------------------------|----------------------------------|-----------------------------------------------------------------------------------|
| As-Of Date                 | AsOfDate                         |                                                                                   |
| Trade ID                   | Tradeld                          |                                                                                   |
| Risk Factor Name           | Risk Factor                      |                                                                                   |
| Risk Class                 | RiskClass                        | "GIRR                                                                             |
| Risk Measure               | Risk Measure                     | "Vega"                                                                            |
| Sensitivities              | VegaSensitivities                | Vector-valued. Size of Option Maturity $	imes$ Underlying Maturity                |
| Option Maturity            | OptionMaturity                   | Vector-valued                                                                     |
| Underlying Maturity        | UnderlyingMaturity               | Vector-valued                                                                     |
| Sensitivity Currency       | Ccy                              |                                                                                   |
| Interpolated Sensitivities | VegaSensitivities - Interpolated | Vector-valued. Indexed by prescribed Option Maturity $\times$ Underlying Maturity |

## 1.8.8 Curvature

The **Curvature** store contains the Curvature shocked prices.

The following table lists the fields in the store that are used for the GIRR risk-class. See the Curvature store documentation for details on the store.

| Data Model Field | Store Field | Notes |
|------------------|-------------|-------|
| As-Of Date       | AsOfDate    |       |
| Trade ID         | Tradeld     |       |

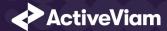

| Data Model Field     | Store Field   | Notes                                   |
|----------------------|---------------|-----------------------------------------|
| Risk Factor Name     | Risk Factor   |                                         |
| Risk Class           | RiskClass     | "GIRR"                                  |
| Risk Measure         | Risk Measure  | "Curvature"                             |
| Shock Up             | Shift_Up_PV   | Vector-valued. Same size as Risk Weight |
| Shock Down           | Shift_Down_PV | Vector-valued. Same size as Risk Weight |
| Risk Weight          | RiskWeight    | (optional) Vector-valued                |
| PV Applied           | PVApplied     | 'У' or 'N'                              |
| Sensitivity Currency | Ccy           |                                         |

# 1.9 Cube Schema (Reference Implementation)

The following table lists the levels and hierarchies in the Cube schema that are used in the GIRR data model.

| Data Model Field | Cube Level   | Notes                        |
|------------------|--------------|------------------------------|
| As-Of Date       | AsOfDate     | Slicing Hierarchy            |
| Trade ID         | Tradeld      |                              |
| Risk Class       | Risk Class   | "GIRR"                       |
| Risk Measure     | Risk Measure | "Delta", "Vega", "Curvature" |

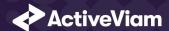

| Data Model Field                    | Cube Level      | Notes                                             |
|-------------------------------------|-----------------|---------------------------------------------------|
| Bucket                              | GIRR Bucket     |                                                   |
| Risk Factor Name                    | Risk Factor     |                                                   |
| Sensitivity Tenor / Option Maturity | Vertex          | Analysis Hierarchy                                |
| Underlying Maturity                 | Maturity        | Analysis Hierarchy                                |
| Curve Name                          | Underlying      |                                                   |
| Curve Type                          | GIRR Curve Type |                                                   |
| Curve Currency                      | GIRR Currency   |                                                   |
|                                     |                 | Levels for the Delta Double Sums and Correlations |
|                                     |                 | Levels for the Vega Double Sums and Correlations  |

# 1.10 Configuration (Core)

This section describes how the calculations are configured for the GIRR risk class

# 1.10.1 Tenor Risk Weights

Maps Tenors to Risk Weights.

The file  $GIRR\_Delta\_Weightings^*.csv$  is loaded into the GIRRDeltaWeighting store.

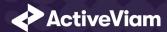

| Data Model Field     | File Column | Datastore Column | Notes                        |
|----------------------|-------------|------------------|------------------------------|
| Sensitivity Tenor    | Vertex      | Vertex           | 0.25;0.5;1;2;3;5;10;15;20;30 |
| $RW_k$ in [MAR21.42] | Risk Weight | RiskWeight       |                              |

# 1.10.2 Major Currencies

The list of major currencies for [MAR21.44].

The file GIRR\_Major\_Currency\*.csv is loaded into the GIRRMajorCurrency store.

| Data Model Field | File Column       | Datastore Column  | Notes |
|------------------|-------------------|-------------------|-------|
| Curve Currency   | FRTB Selected CCY | FRTB Selected CCY |       |

### 1.10.3 Vertices

The list of GIRR Delta Tenors and Vega Option Maturities.

The file **Vertices\*.csv** is loaded into the **Vertices** store.

| Data Model Field | File Column | Datastore Column | Notes                     |
|------------------|-------------|------------------|---------------------------|
|                  | Index       | Index            | 0-4 (Vega)<br>0-9 (Delta) |

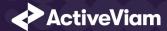

| Data Model Field                    | File Column  | Datastore Column | Notes                        |
|-------------------------------------|--------------|------------------|------------------------------|
| - Data Wodel Fleid                  | The Column   | Datastore Column | 110103                       |
| Sensitivity Tenor / Option Maturity | Vertex       | Vertex           | 0.25;0.5;1;2;3;5;10;15;20;30 |
|                                     |              |                  | Delta Tenors in [MAR21.42]   |
|                                     |              |                  | 0.5;1;3;5;10                 |
|                                     |              |                  | Vega Option Maturities in    |
|                                     |              |                  | [MAR21.8](4)(a)              |
| Risk Class                          | Risk Class   | RiskClass        | "GIRR"                       |
| Risk Measure                        | Risk Measure | Risk Measure     | "Delta" or "Vega"            |

# 1.10.4 Underlying Residual Maturity Vertices

The list of GIRR Vega Underlying Maturities.

The file Option\_Residual\_Maturity\_Vertices.csv is loaded into the OptionResidualMaturityVertices store.

| Data Model Field    | File Column                  | Datastore Column | Notes                                                        |
|---------------------|------------------------------|------------------|--------------------------------------------------------------|
|                     | Index                        | Index            | 0-4                                                          |
| Underlying Maturity | OptionResidualMaturityVertex | Vertex           | 0.5;1;3;5;10<br>Vega Option Maturities in<br>[MAR21.8](4)(b) |
| Risk Class          | Risk Class                   | RiskClass        | "GIRR"                                                       |

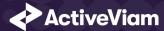

# 1.10.5 Vega Liquidity Horizons

The file **Vega\_Liquidity\_Horizons\*.csv** is loaded into the **VegaRiskWeights** store.

| Data Model Field                    | File Column | Datastore Column  | Notes  |
|-------------------------------------|-------------|-------------------|--------|
| Risk Class                          | Risk Class  | RiskClass         | "GIRR" |
| $LH_{ m risk\ class}$ in [MAR21.92] | Vega LH     | Liquidity Horizon | "60"   |

## 1.10.6 Miscellaneous Parameters

The file **FRTBParameters\*.csv** is loaded into the **FRTBParameters** store.

| Parameter                           | Parameter Name                                       | Default Value |
|-------------------------------------|------------------------------------------------------|---------------|
| $ ho_{kl}$ in [MAR21.45]            | sa.girr.delta.differentcurve.correlation             | 0.999         |
| $ ho_{kl}$ floor in [MAR21.46]      | sa.girr.delta.different-vertex.correlation-floor     | 0.4           |
| $\theta$ in [MAR21.46]              | sa.girr.delta.different-vertex.theta                 | 0.03          |
| $ ho_{kl}$ multiplier in [MAR21.47] | sa.girr.delta.different-vertex-and-curve.correlation | 0.999         |
| $ ho_{kl}$ in [MAR21.48]            | sa.girr.delta.inflation-vs-yield.correlation         | 0.4           |
| $ ho_{kl}$ in [MAR21.49](1)         | sa.girr.delta.basis-vs-yield.correlation             | 0             |
| $ ho_{kl}$ in [MAR21.49](2)         | sa.girr.delta.basis-vs-inflation.correlation         | 0             |
| $ ho_{kl}$ in [MAR21.49](3)         | sa.girr.delta.basis-vs-basis.correlation             | 0             |

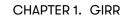

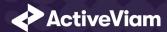

| Parameter                                  | Parameter Name                               | Default Value   |
|--------------------------------------------|----------------------------------------------|-----------------|
| $\gamma_{bc}$ in [MAR21.50]                | sa.girr.delta.different-ccy.correlation      | 0.5             |
| $RW_k$ divider in [MAR21.44]               | sa.girr.delta.rw.major.currency.adjustment   | 1.4142135623731 |
| $RW_k$ in [MAR21.43] (Basis curves)        | sa.girr.delta.basis.risk-weight              | 0.016           |
| $RW_k$ in [MAR21.43] (Inflation curves)    | sa.girr.delta.inflation.risk-weight          | 0.016           |
| Decimal places in $ ho_{kl}$ in [MAR21.46] | sa.girr.delta.vertex.correlation.rounding-dp | 3               |
| $RW_{\sigma}$ in [MAR21.92]                | sa.vega.rw                                   | 0.55            |
| lpha in [MAR21.93](1)(a)                   | sa.vega.rho-option-maturity.alpha            | 0.01            |
| α in [MAR21.93](2)(α)                      | sa.vega.rho-underlying-maturity.alpha        | 0.01            |